## **SOPHOS**

Security made simple.

## Sophos Mobile 8.1

Featur

Server Admin U

Self Serv

User Dire

Device complete

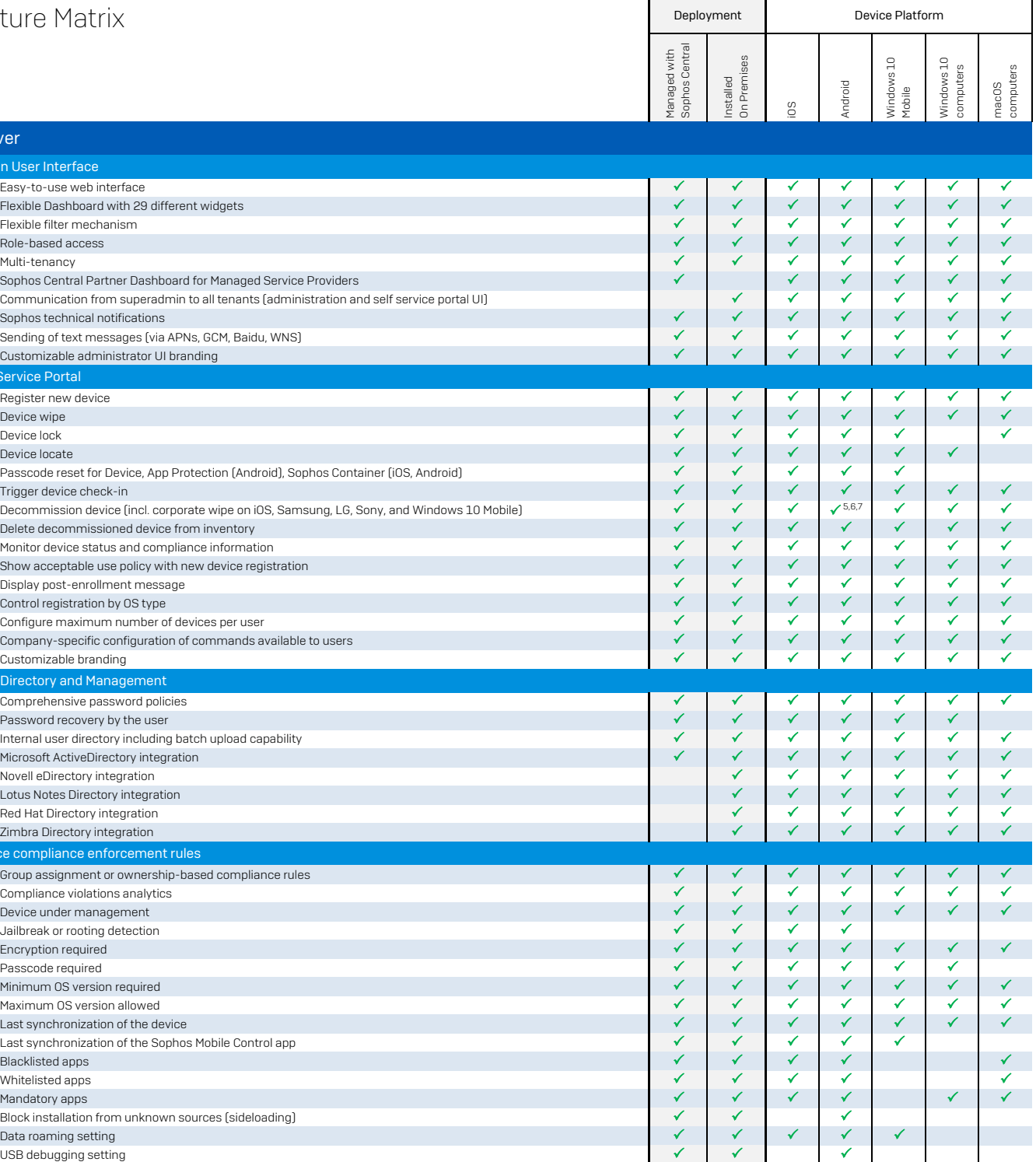

Sophos Mobile client version P P P P P Malware detection  $\checkmark$   $\checkmark$ 

Suspicious apps detection  $\checkmark$  . And  $\checkmark$   $\checkmark$  is a positive approximation probability of  $\checkmark$  is a positive approximation  $\checkmark$  is a positive approximation of  $\checkmark$  is a positive approximation of  $\checkmark$  is a positive

System Integrity Protection required  $\checkmark$ Firewall required  $\checkmark$   $\checkmark$ 

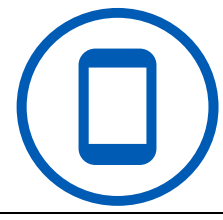

 $\sqrt{8}$ 

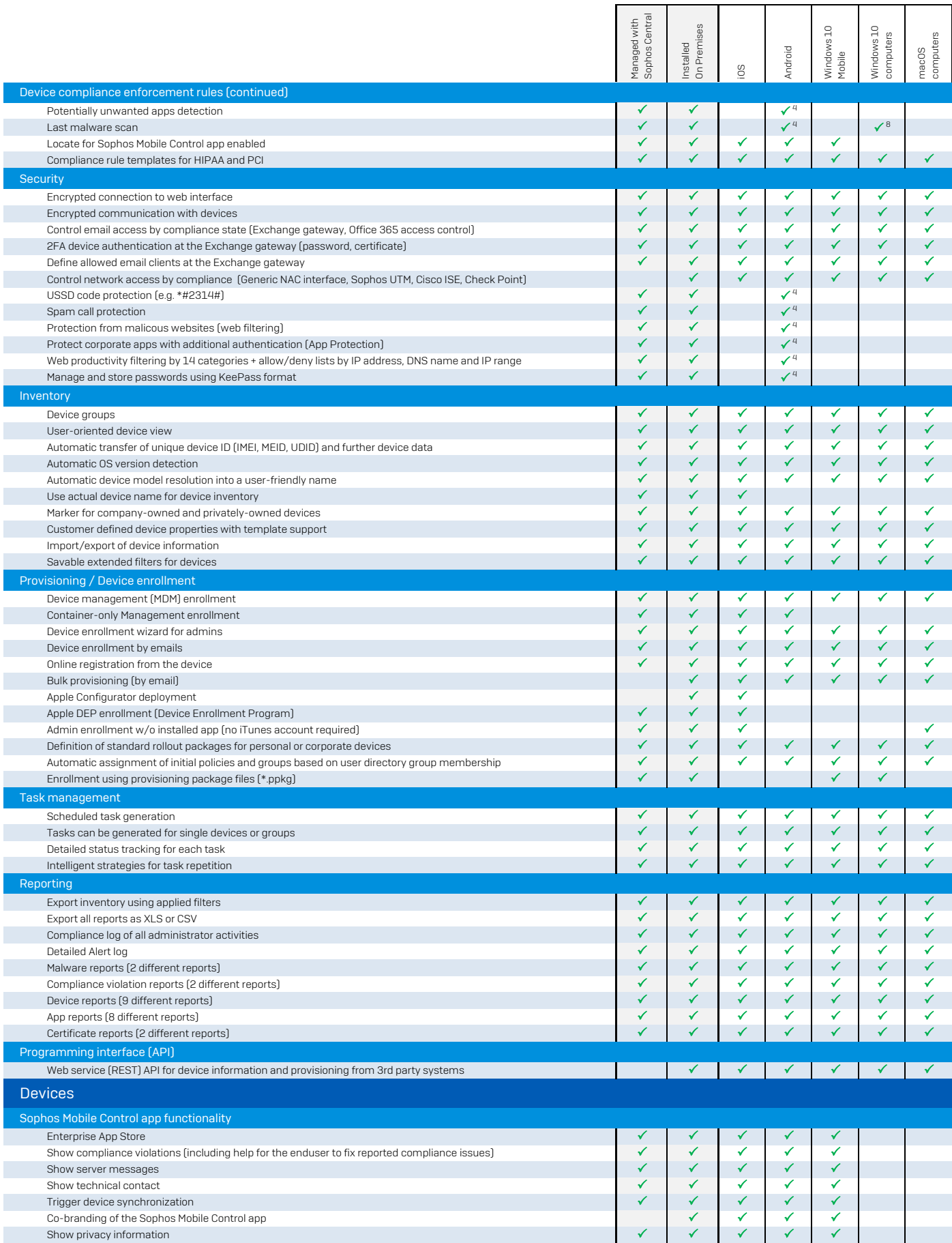

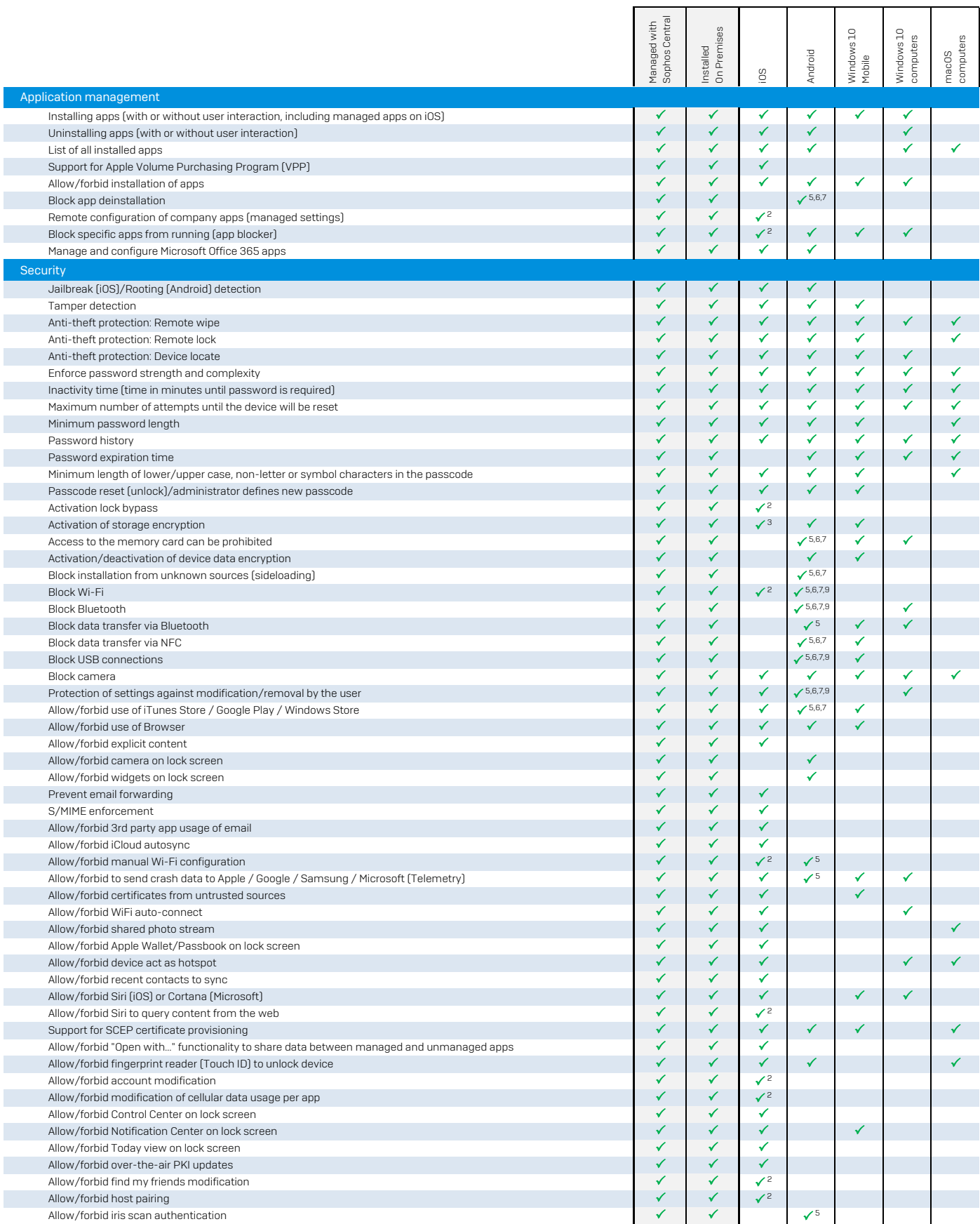

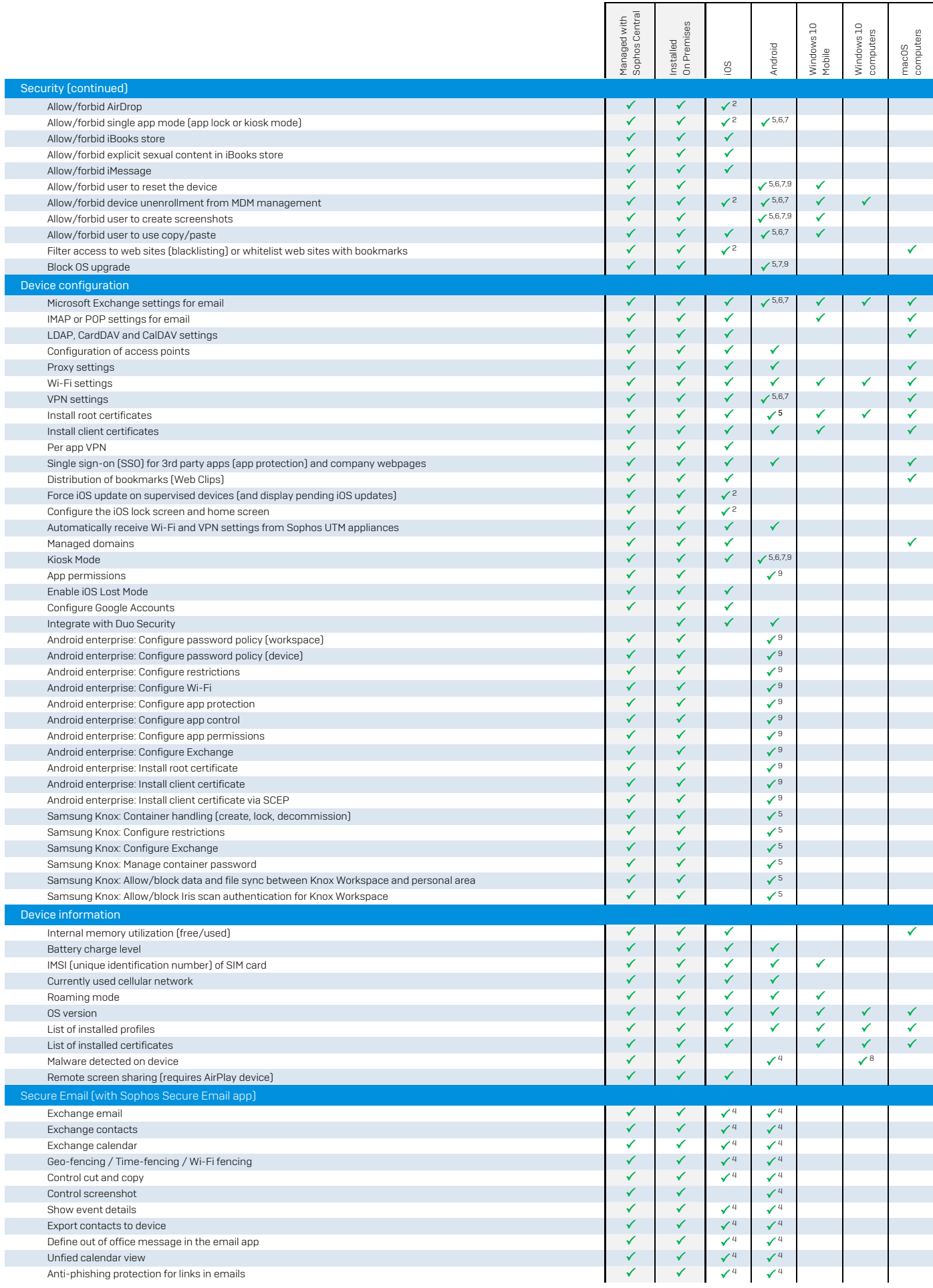

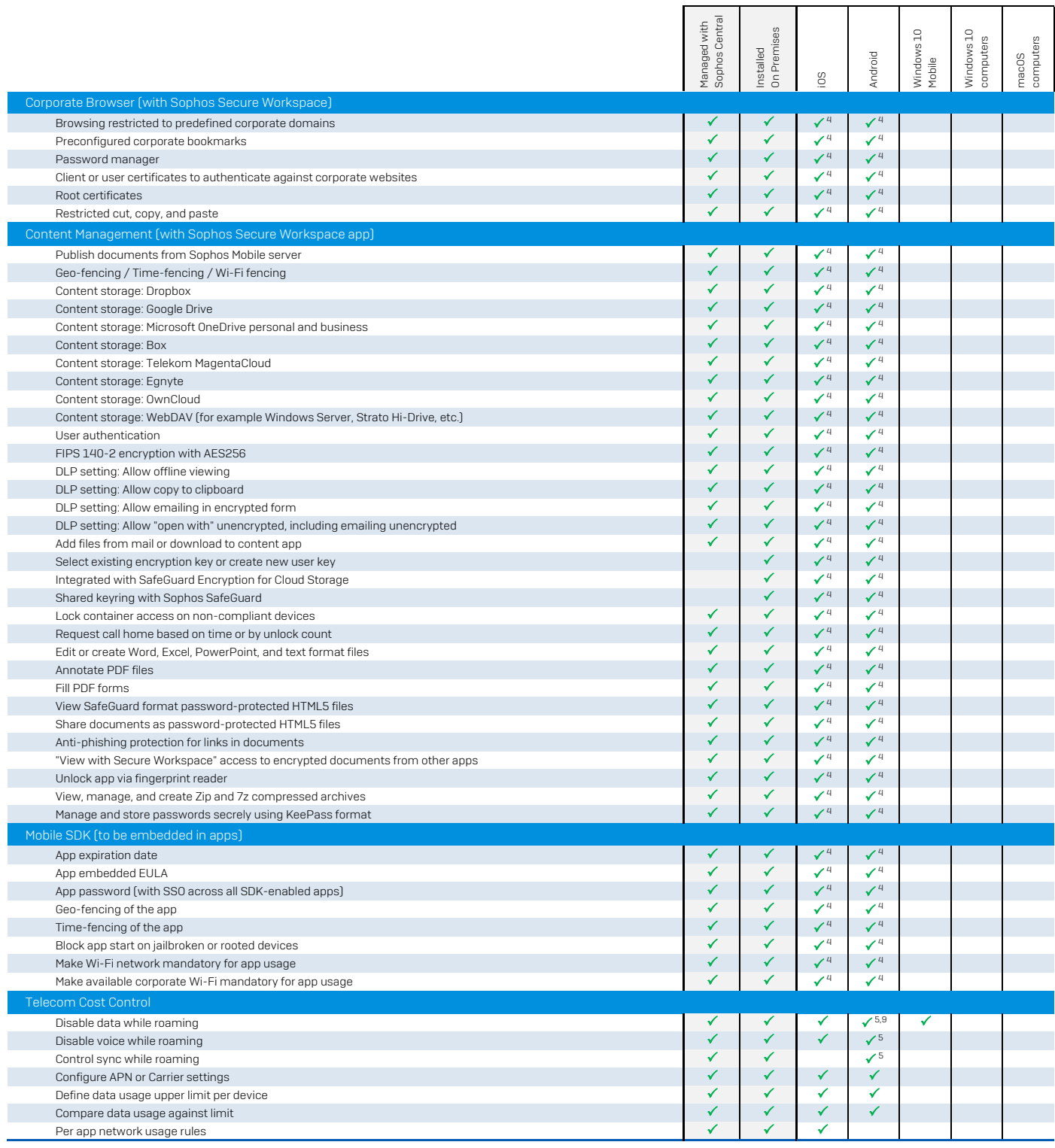

(1) Deleted

(2) Requires a supervised device

(3) By setting a pin or passcode

(4) Requires a Mobile Advanced or Central Mobile Advanced license

(5) Requires a device compatible with Samsung Knox Standard V2.1 or higher

(6) Required Sony extended MDM API enabled device

(7) Requires LG GATE enabled device

(8) With Windows Defender

(9) Android Enterprise ("Android for Work")